## ーICT活用による指導改善の工夫ー

<養正小>

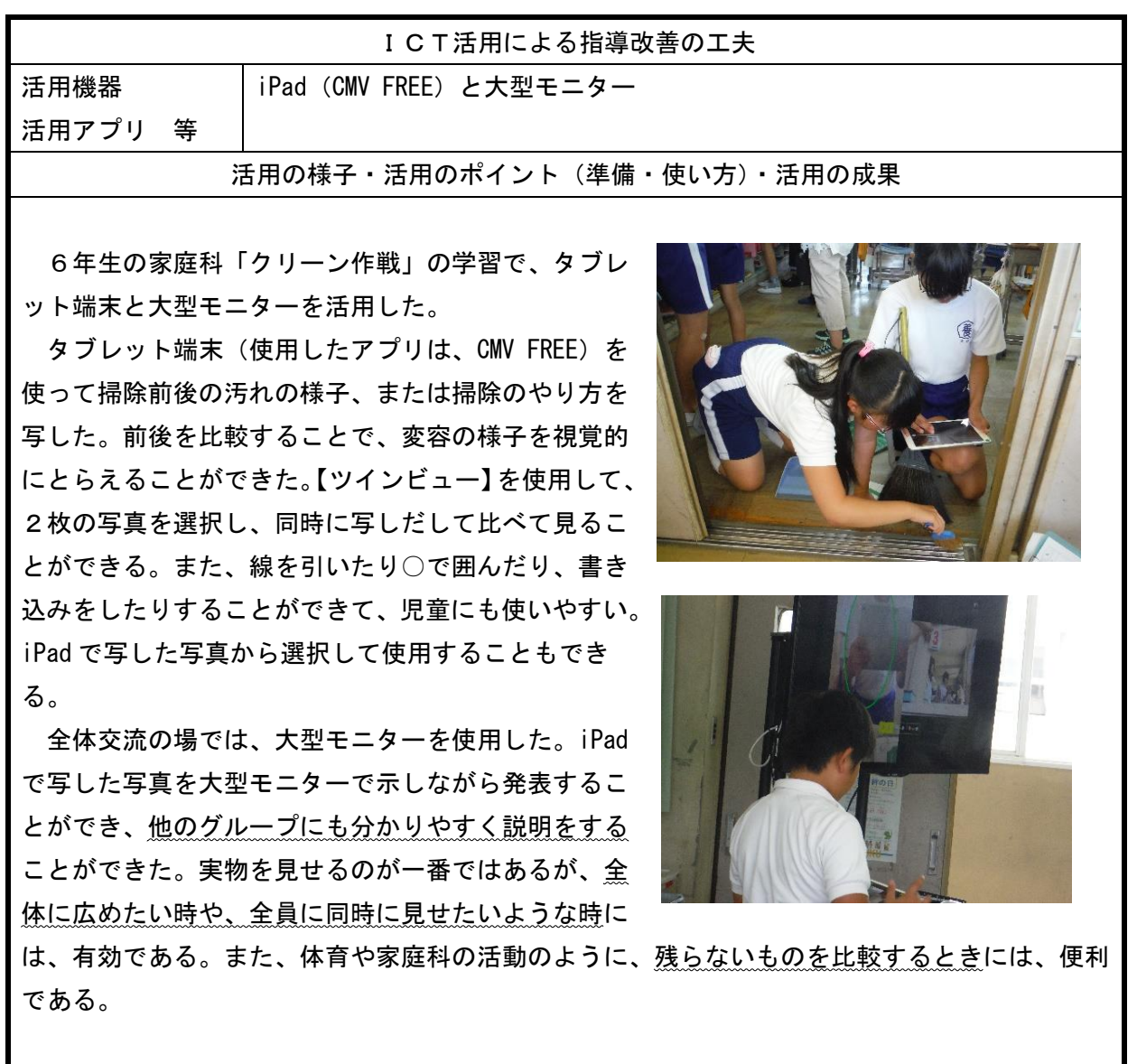

<共栄小>

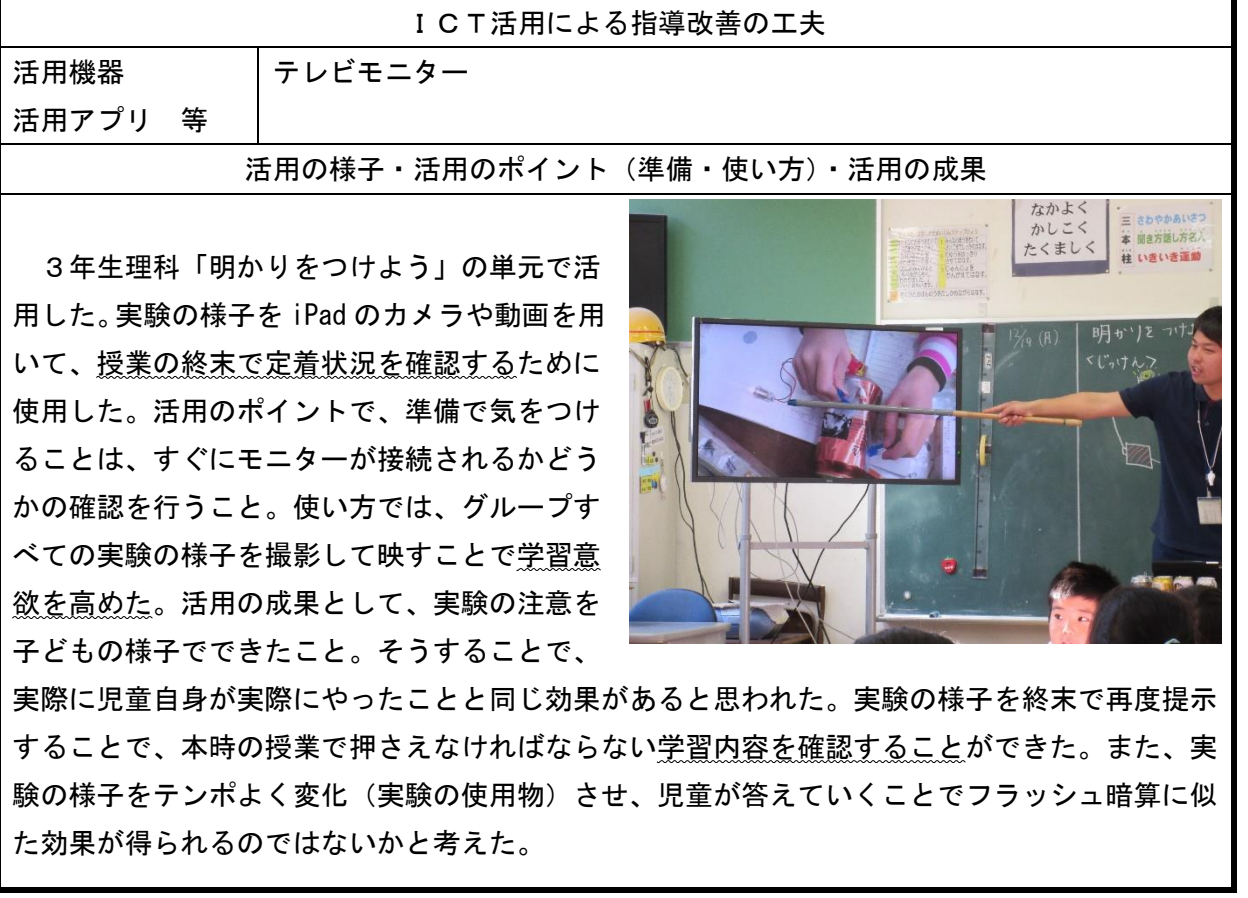

<小泉小>

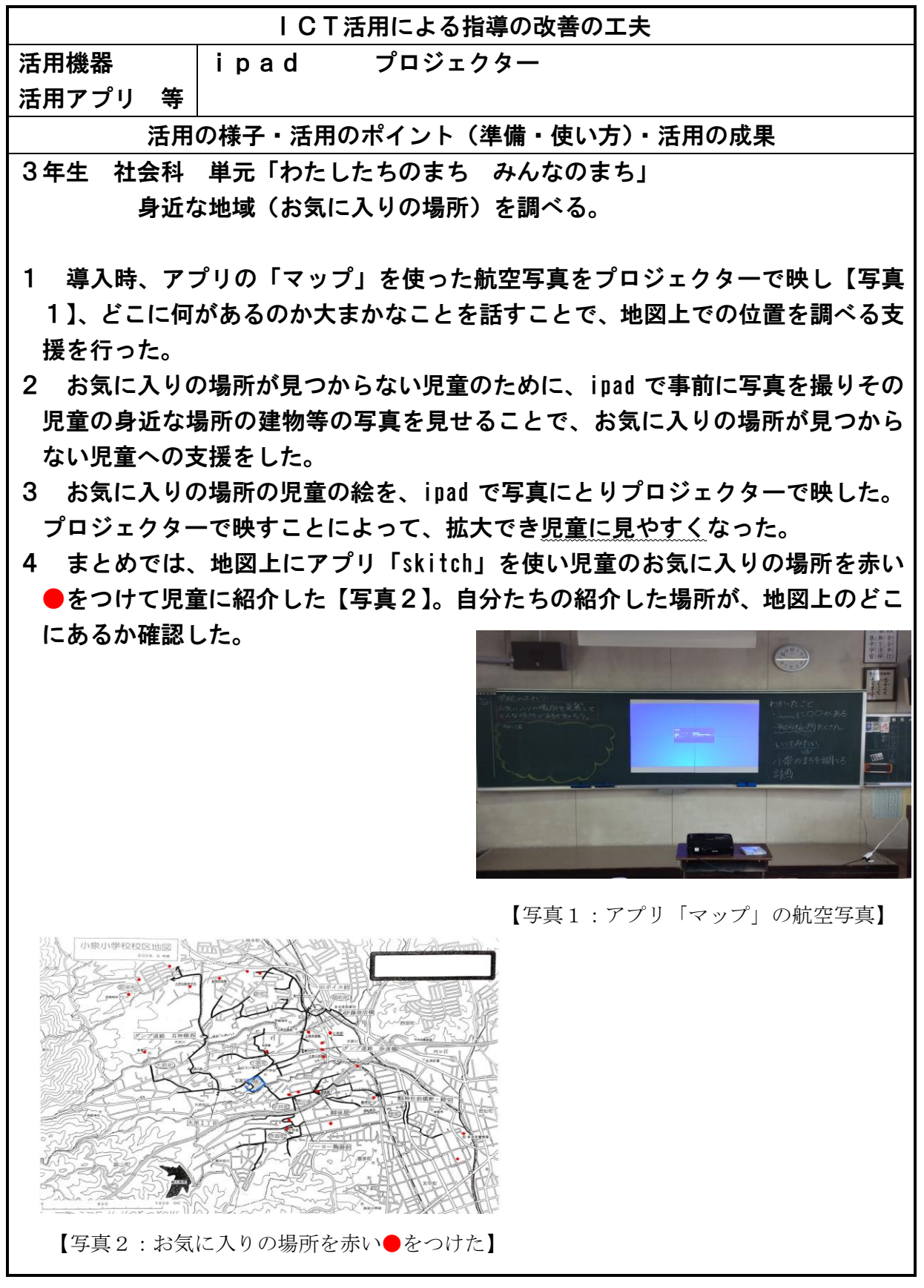

<池田小>

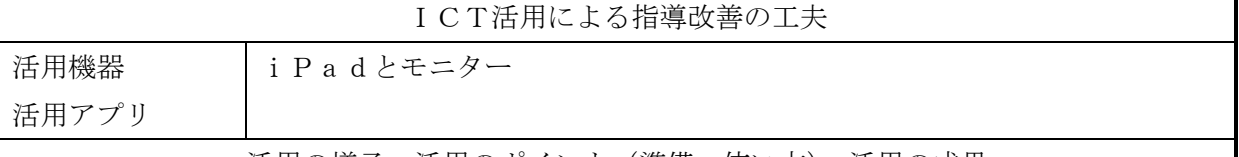

活用の様子・活用のポイント(準備・使い方)・活用の成果

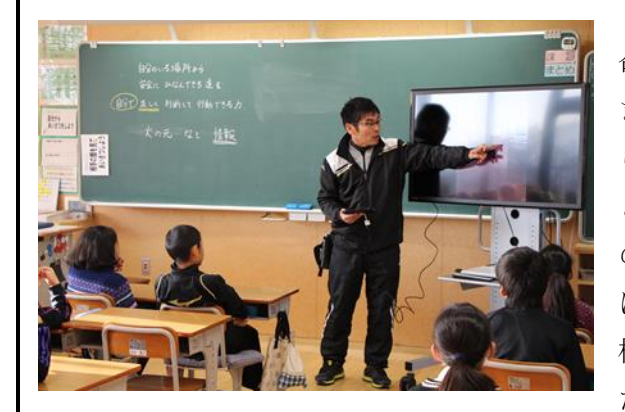

命を守る訓練の事前指導において、校内のさまざ まな場所で撮影した写真を見せ、「もしここにいた ら何が危ないか」、「この場所で地震が起きたら、 どう動くか」などを児童とともに確認した。校内 の写真であるため、ガラスや本だけでなく、廊下 にあるパーテーションや下駄箱の靴、外の階段の 植木鉢など様々な物がどうなるかまで考え、自分 たちはどう動くかをより具体的に考えることがで

きた。児童の思考力・判断力を高める良い機会となった。

〈 その他 〉

- ・音楽会に向けて、楽器の演奏の仕方やどう演奏したらかっこよく聞こえるか等を、youTube の 動画を鑑賞して参考にした。
- ・委員会活動において赤い羽根のことを児童に伝える際、赤い羽根の始まりや由来、地域ごとの 赤い羽根の使い道などを図をもとに説明し、各教室へ持って行くポスターを作る参考にした。
- ・修学旅行の前に、見てくるといいスポットや豆知識などを写真とともに説明した。児童は見学 先でもよく覚えており、ガイドの話に意欲的に質問したり、こちらから話を切り出したりして いた。

<市之倉小>

## ICT 活用による指導改善の工夫

## 活用機器 活用アプリ等

書画カメラ、プロジェクター、スクリーン

## 活用の様子・活用のポイント(準備・使い方)・活用の成果

 授業の目標を効果的に達成するために、教師や児童が書いた文字、図、絵など書画カメラを 通してプロジェクターで映して授業を行った。

支援が必要な子には、視覚から入ることにより、ノートの使い方など理解の手助けとなった。ま た、発表する児童においては、改めて発表内容を書く必要もなく、スムーズに全体発表に入ること ができた。次第に、児童自身で、映し出すところを考えてノートを置き、ピントを合わせることもできる ようになった。自分のノートにかいた図を使いながら分かりやすく話すことにつながった。算数の授

業では、おはじきやブロックなど の操作を必要とする単元も多 い。手元を映し出すことにより、 操作しながら発表できた。提示 用の教材(ブロック、おはじきな ど)は児童自身では扱いにくい こともあるが、普段使い慣れて いるもので発表ができ、操作も スムーズに行える利点もあり、動 きを見せながら発表できることが 学習内容を深めることにもつな がった。

①公園に子どもが何人かいました。 9人帰。たら、のこりが6人になり ました。 子どもははじめに何人したてしょう。 ラープ図にかいて考えよう。 はじめの数()人-帰, 尼收  $91$ のこりの数は

<根本小>

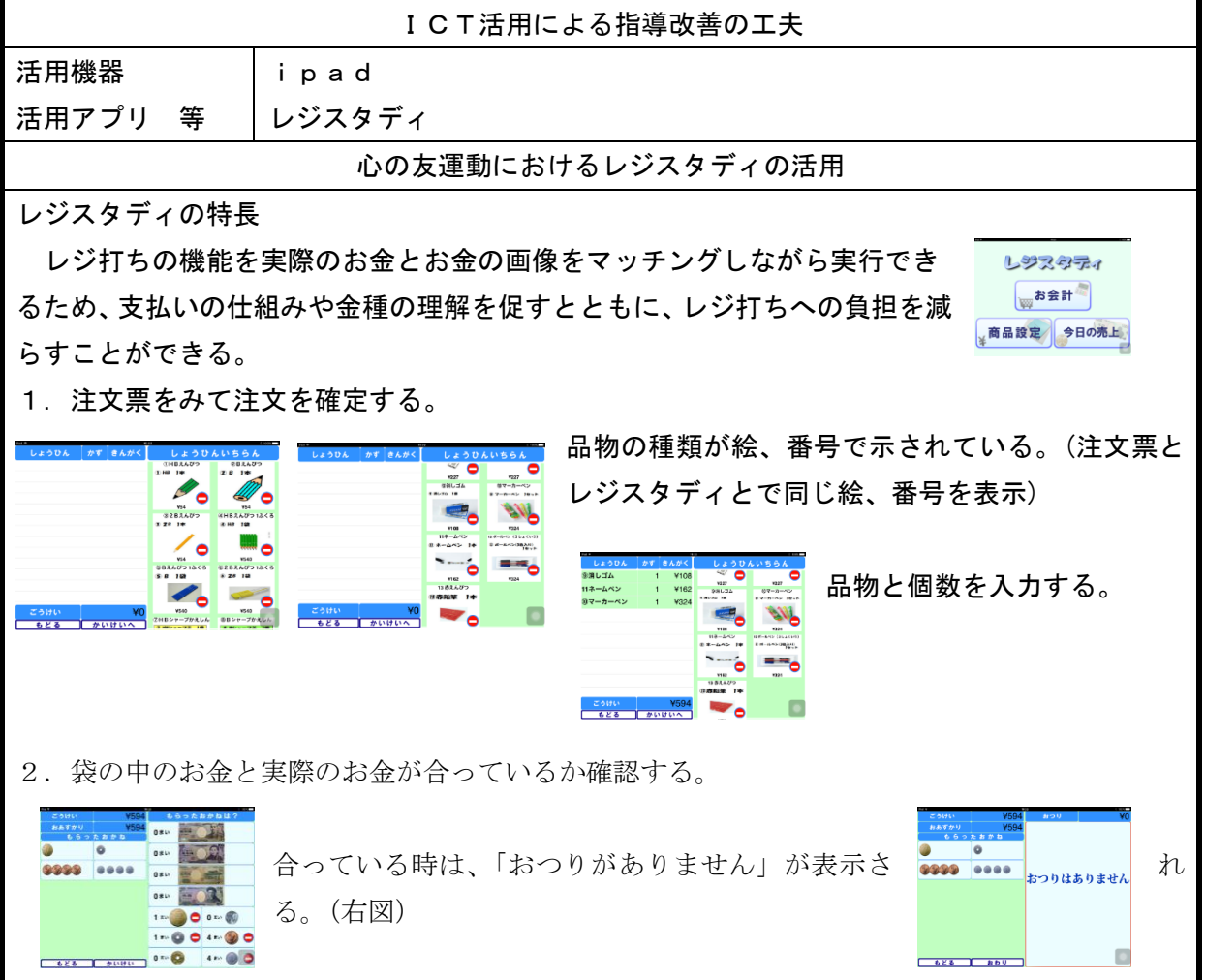

<小泉中>

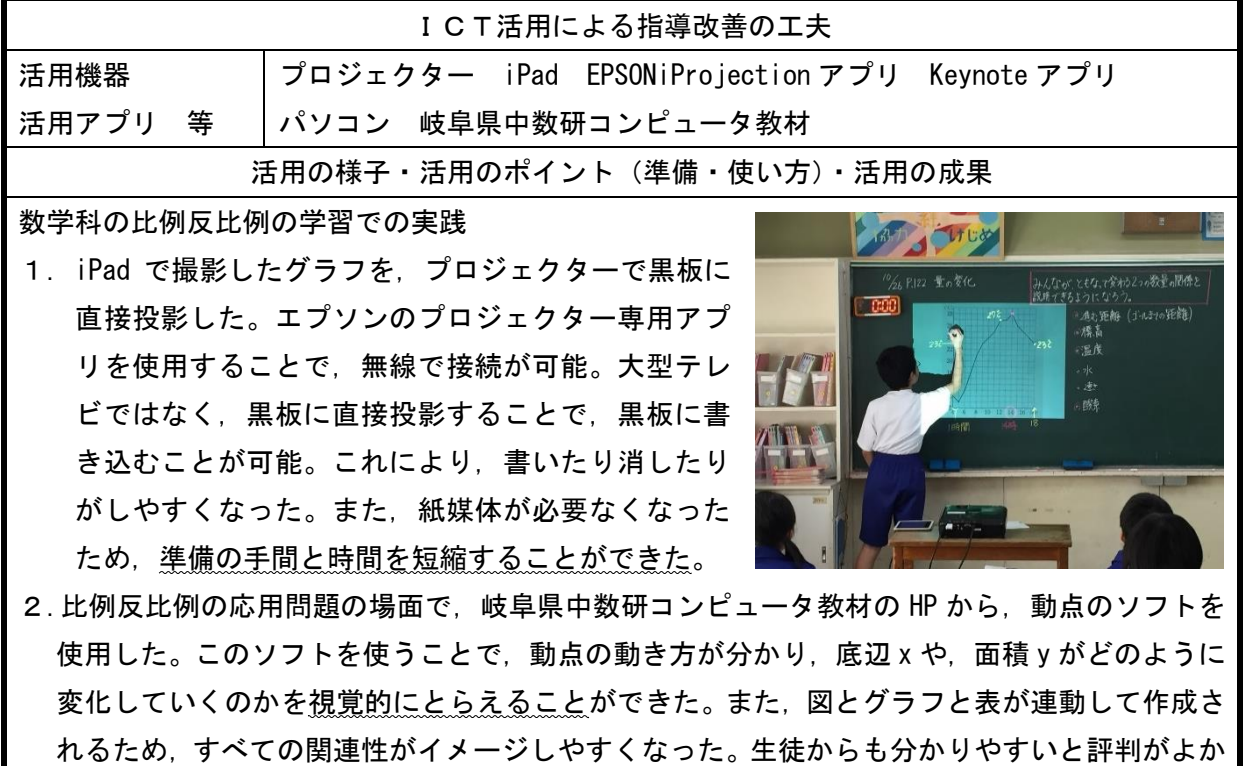

3.Keynote アプリを使用して作成した復習問題をフラッシュカードとしてプロジェクターで投 影して活用した。利点としては3つが挙げられる。1つ目は画面が大きくて見やすいこと。2 つ目はカードの中に画像や動画も入れることができること。3つ目は iPad にすべて入れてお けるので,持ち運びが楽なことである。

<小泉中>

った。

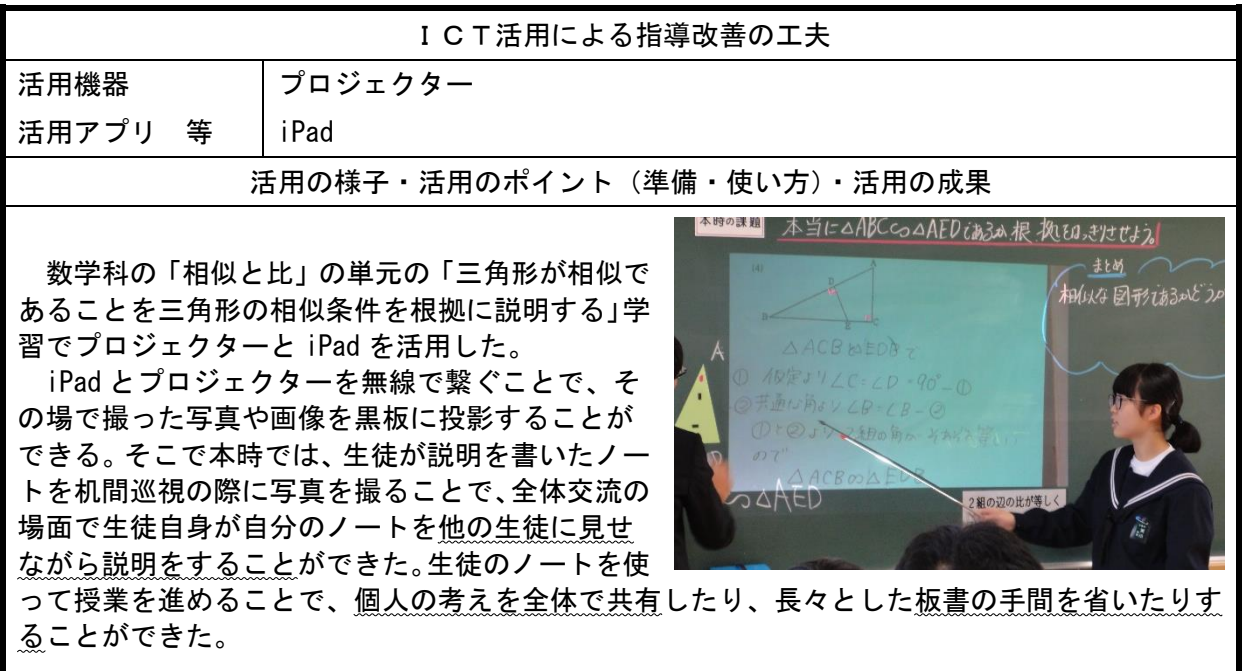

<多治見中>

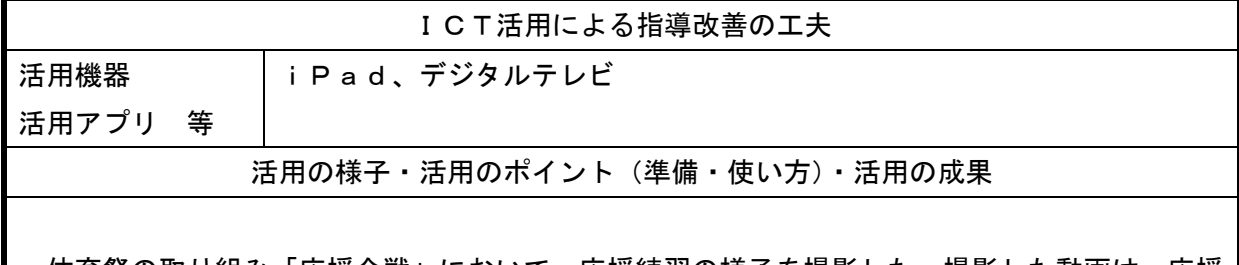

体育祭の取り組み「応援合戦」において、応援練習の様子を撮影した。撮影した動画は、応援 団員が練習後に見ることで、団全体の様子(声の大きさや動きのそろいなど)を把握し、次回の 練習のポイントを考えることができた。

また、応援練習後に学級で動画を見ることで、自分の動きのそろい具合や姿勢を点検すること ができた。特に、応援練習の仕上がり具合を確認することは、「応援団からやらされる応援」から 「自分たちの手で作り上げる応援」という雰囲気作りにつながった。

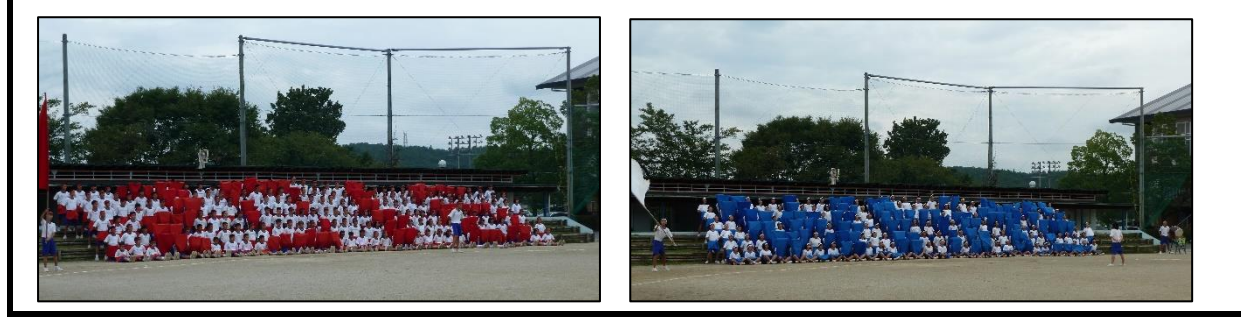

<多治見中>

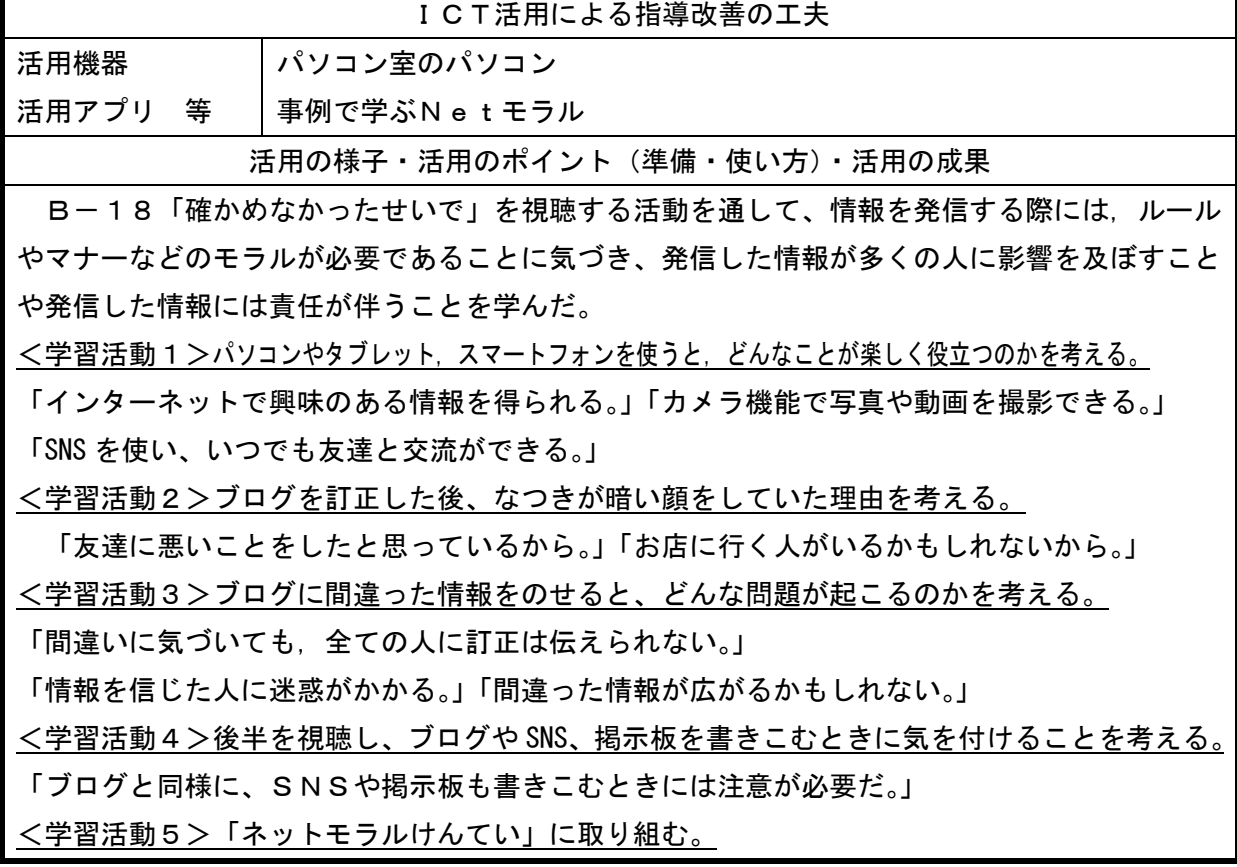